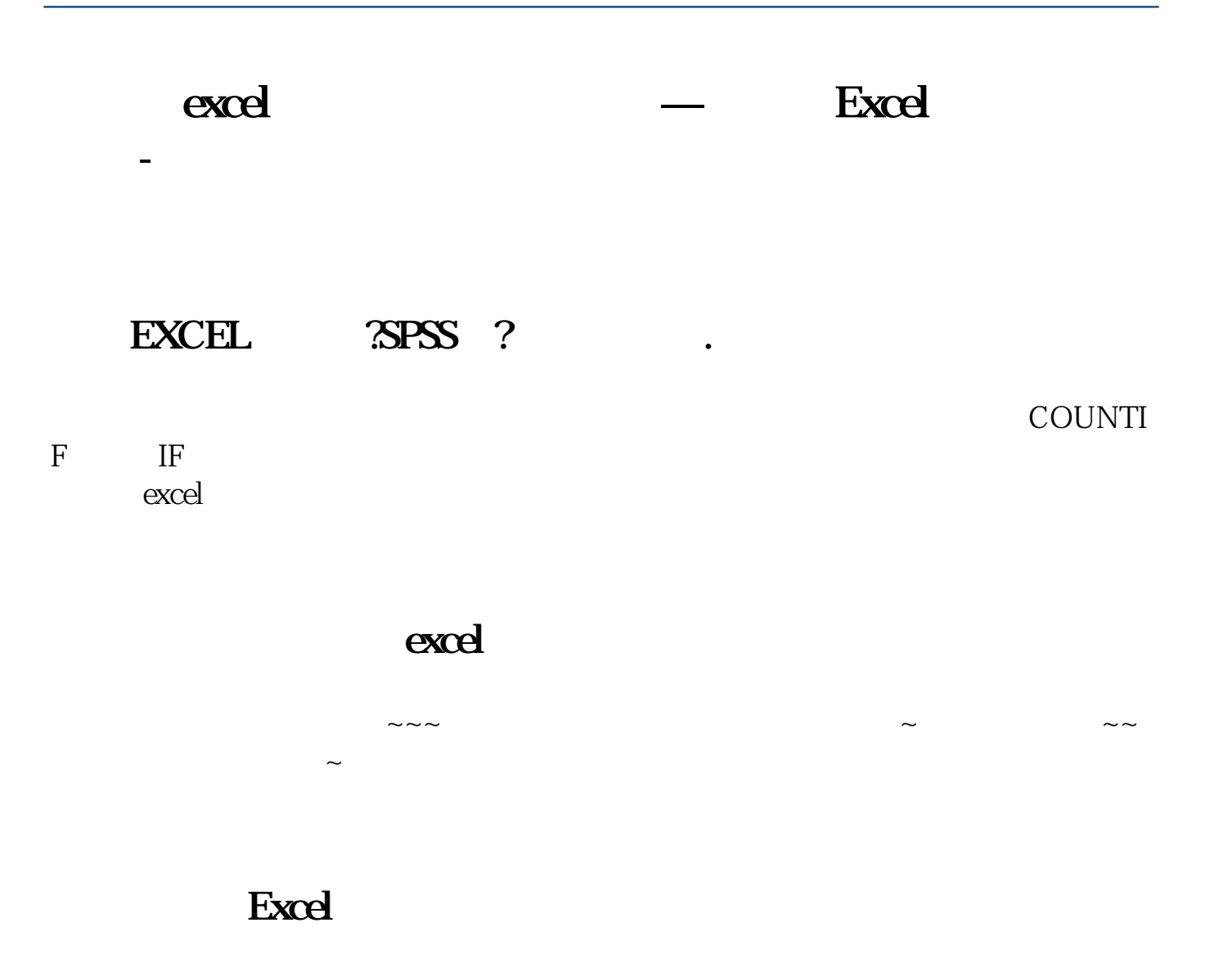

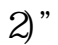

word excel

Excel

 $D$   $\textdegree$  =ROUND((C2-B2)/B2\*100

## **六、如何利用excel制作炒股业绩统计表及资金曲线图**

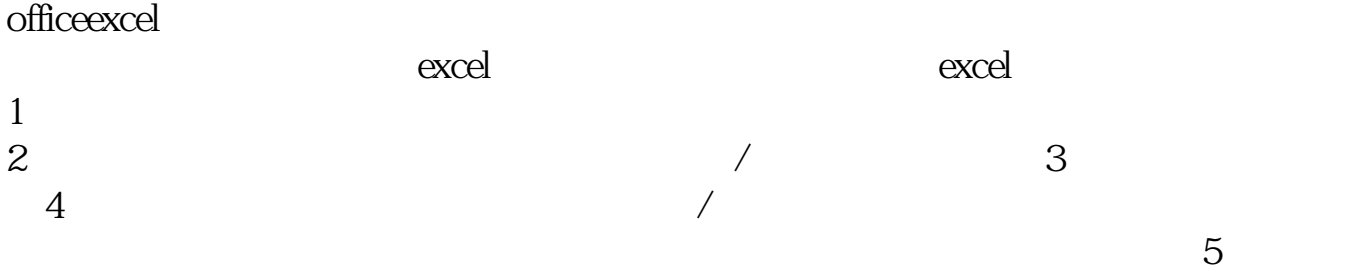

## **七、哪位使用Excel高手能帮我设计一个股票盈亏一览表?**

 $A B = B - A = (B - A) / A$ 

 $\alpha$  excel

## **九、如何用Excel获取所有股票最近一年的历史交易数据,一个**

**表格分80个工作表,每个工作表放入一只股票**

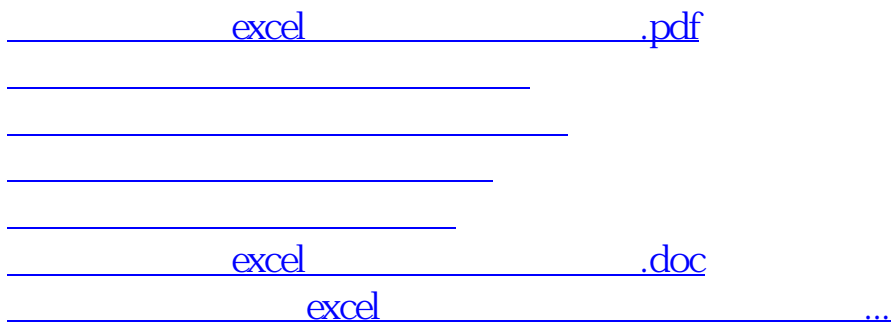

<u><https://www.gupiaozhishiba.com/store/22567086.html></u>